# CS 380 WEB PROGRAMMING

Instructor: Nat Martin

### Class

#### □ Instructor: Nat Martin

- Office Hours: 3:30- 4:30 Monday and Wednesday
- **¤** Email: martin@cs.rochester.edu
- □ Lecture Monday and Wednesday (Dewey 2162)  $\Box$  2:00-3:15
- □ Lab Tuesday and Thursday (MEL 210)  $\blacksquare$  12:30-1:45, 2:00-3:15, 3:15-4:40
- □ Textbook:
	- □ "Web Programming Step by Step"

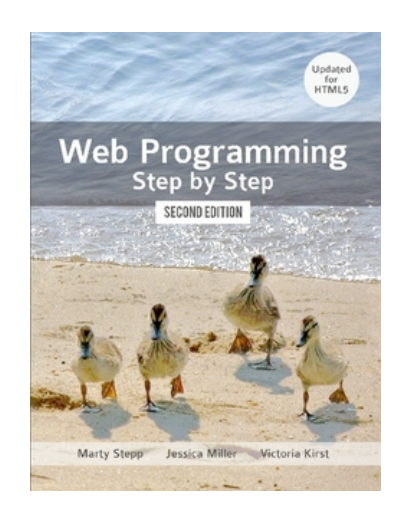

CSC 210

# Lectures (Monday and Wednesday)

- $\Box$  Dewy 2163 2:00-3:15 (Bring your laptops)
- $\square$  Sit with your scrum team
	- ¤ Read **before** lecture (slides, book, and online material)
	- Discuss with your group at the beginning of class
	- **□** When all questions are answered, there will be a quiz
	- **□** Remaining time will be dedicated to team work
- $\Box$  Work will be done in class to simplify scheduling.
	- **<u>n</u>** This means you need to come to class.
	- **¤** Each team will report attendance

# Labs (Tuesday and Thrusday)

- $\Box$  Mel 210
	- $\Box$  12:30-1:45
	- $\Box$  2:00-3:15
	- $\Box$  3:25-4:40
- $\Box$  Time to work with your team on projects
	- **<u>n</u>** Tomorrow: Assign teams
	- **¤ Tuesday, 20 January: No class**

## Academic Honesty

- 1. Give credit
	- **E** Reference everything you get from elsewhere
- 2. Don't cheat
	- **<u>n</u>** Cheating is stealing from your classmates
- $\Box$  I will follow strictly the Universities guidelines for academic honesty.

#### Teams

- $\Box$  Development will be done using the Scrum model **□** Teams of five or six work together through the semester  $\Box$  Each team will turn in one program per assignment **<u>E**</u> Advantage: you have a group to answer questions ■ Disadvantage: I have to assign individual grades  $\Box$  Team assignments, projects and the grading of these
	- will be published on the web

# Agile

# **Waterfall**

- □ Software changes continually
	- $\square$  Software must always work
	- **<u><b>a**</u> Requirements clarified during programming

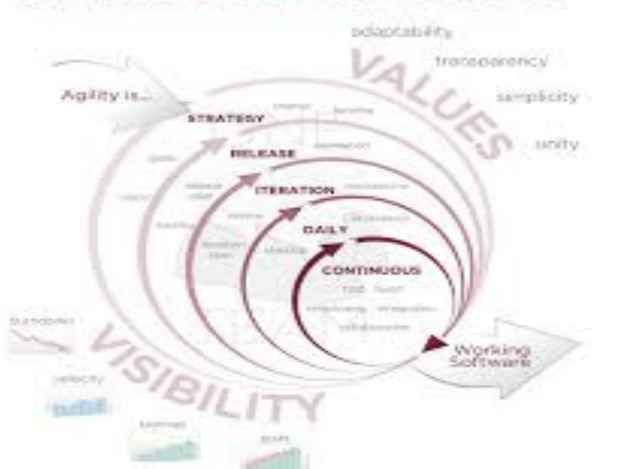

- Software projects are completed
	- **¤** Software works when project is done
	- **<u>n</u>** Requirements completed before programming starts

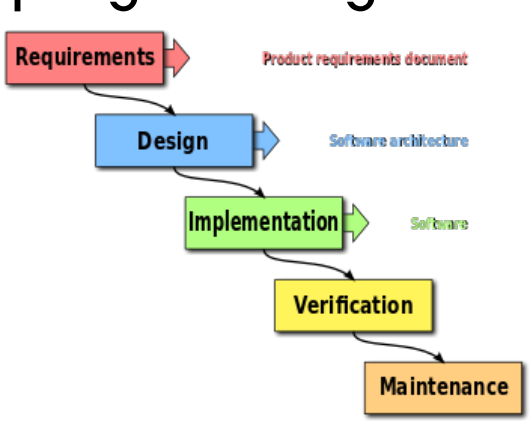

# Scrum = Team focused Agile

#### $\Box$  As in Rugby, the team moves to ball forward together

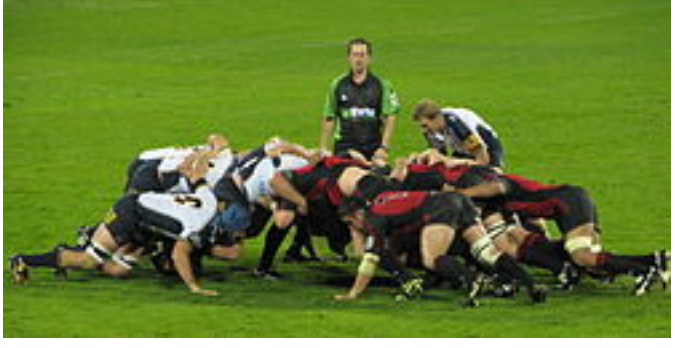

#### □ Roles

- **¤** Product Owner: represents the customer/user
- **<u>n</u>** Developers: write and test software
- **□** Scrum Master: coordinates with people outside team

## Scrum Process

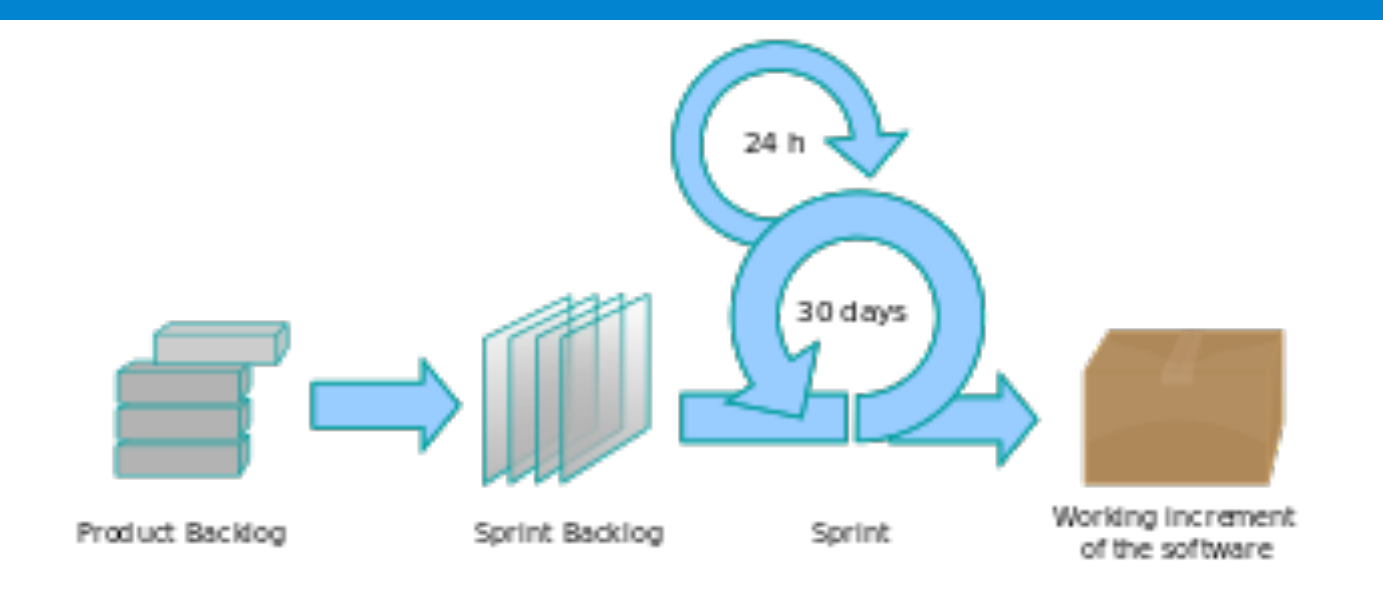

- □ Product Backlog: Work to be done
- □ Sprint: Work period (2-4 weeks)
- □ Sprint Backlog: Work for this sprint
- Demo: Working software inspected at end of sprint

# Scrum Teamwork

- □ Daily Scrum: Team members state yesterday's progress, today's work and barriers
- □ Sprint planning meeting: Team clarifies and divides work
- □ Demo: Team shows working software generated by sprint.

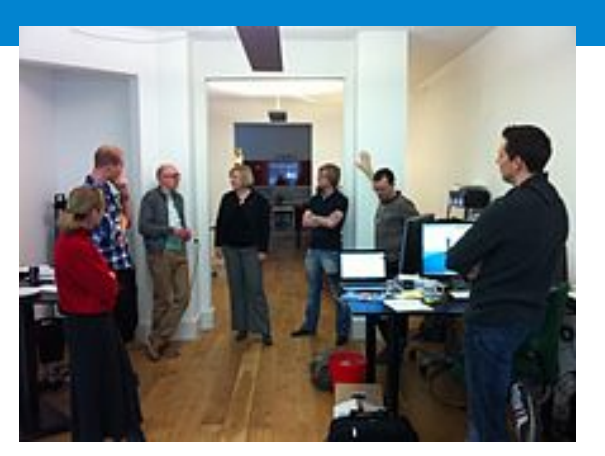

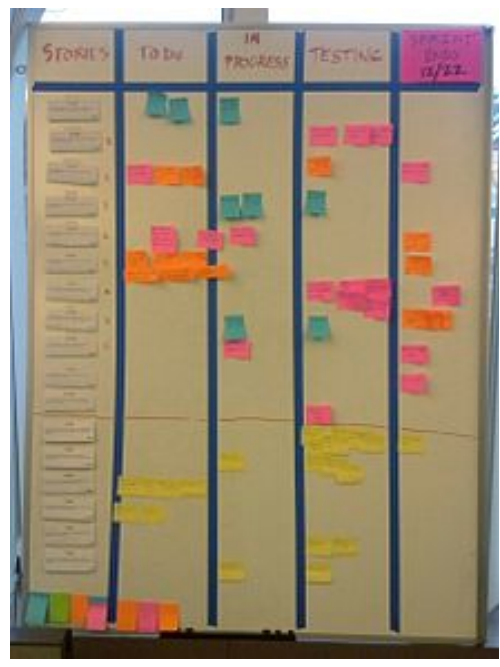

# Programming Project

- $\Box$  You can start working on this from the first week of the class
- $\square$  Design and implementation of a professional website:
	- **<u>n</u>** Professional Style
	- **<u>n</u>** Interactive
- $\Box$  You will complete the project with your team

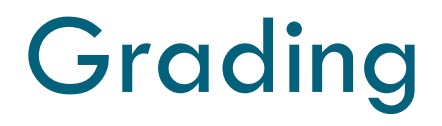

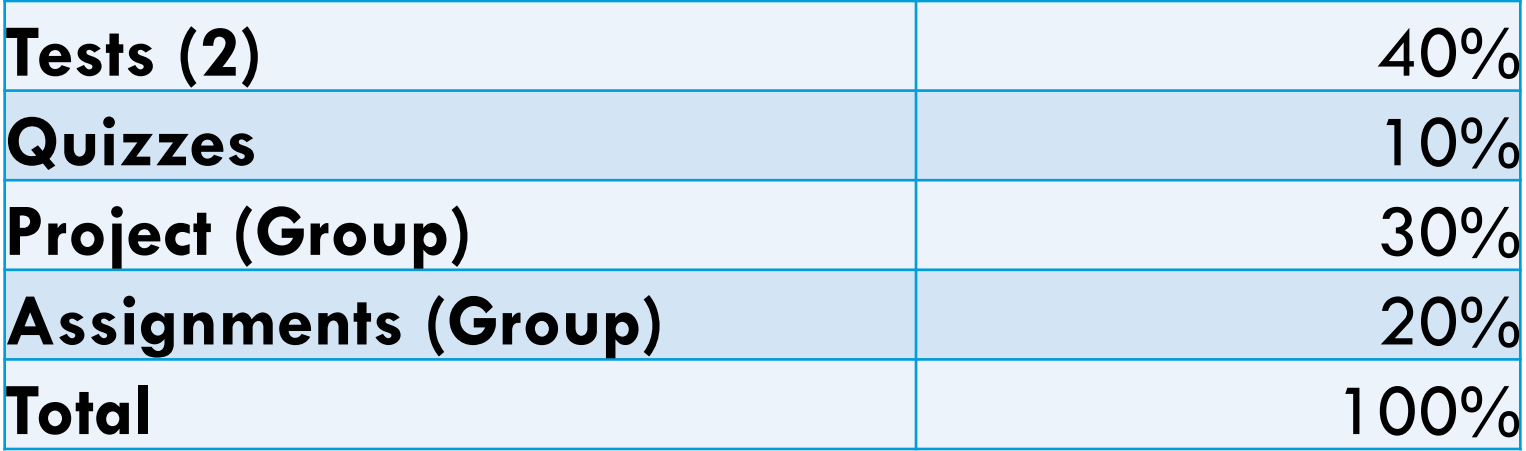

**E** Homework and Programming projects will be posted online on the class webpage

#### First Six Weeks

**13** 

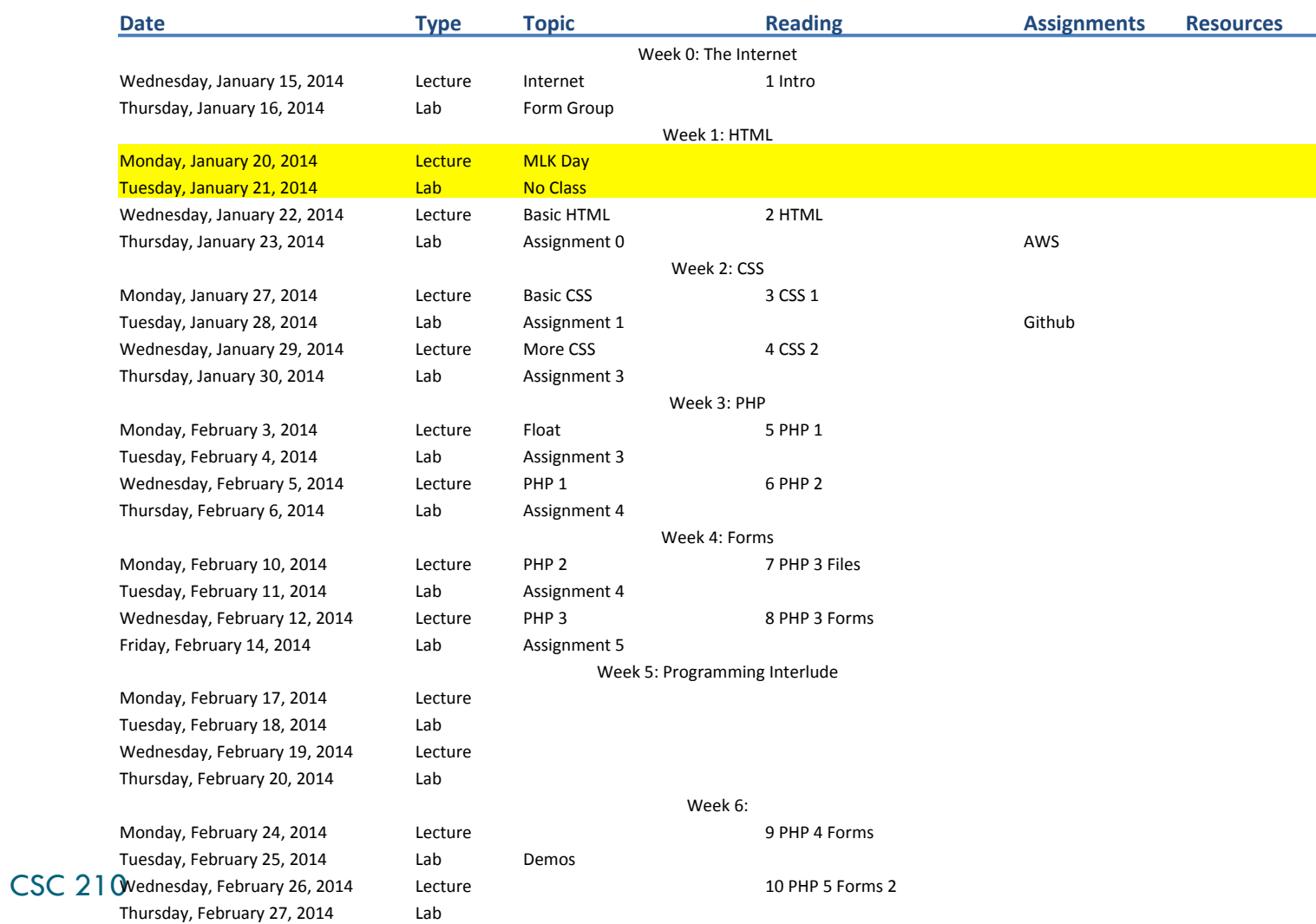

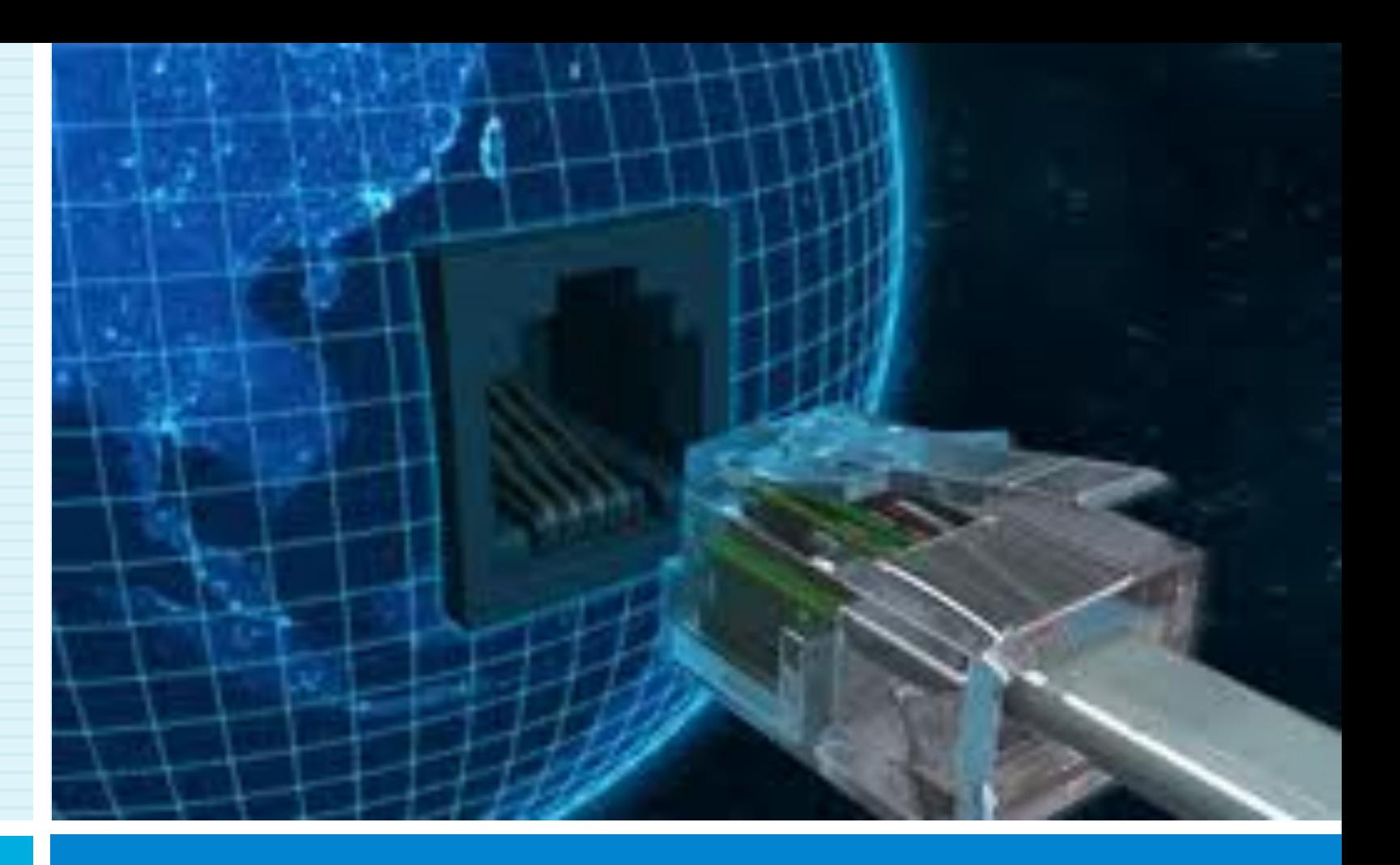

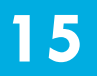

#### The INTERNET... and a bit of history

CSC 210

### What is the internet?

- □ A "series of tubes"
- □ How many Internets are out there?
- $\Box$  Is Google one of them?

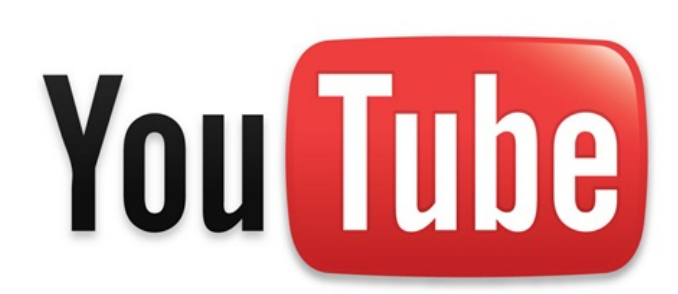

### What is the internet?

- $\Box$  A collection of computer networks that use a protocol to exchange data
- □ Is the World Wide Web (WWW) and the internet

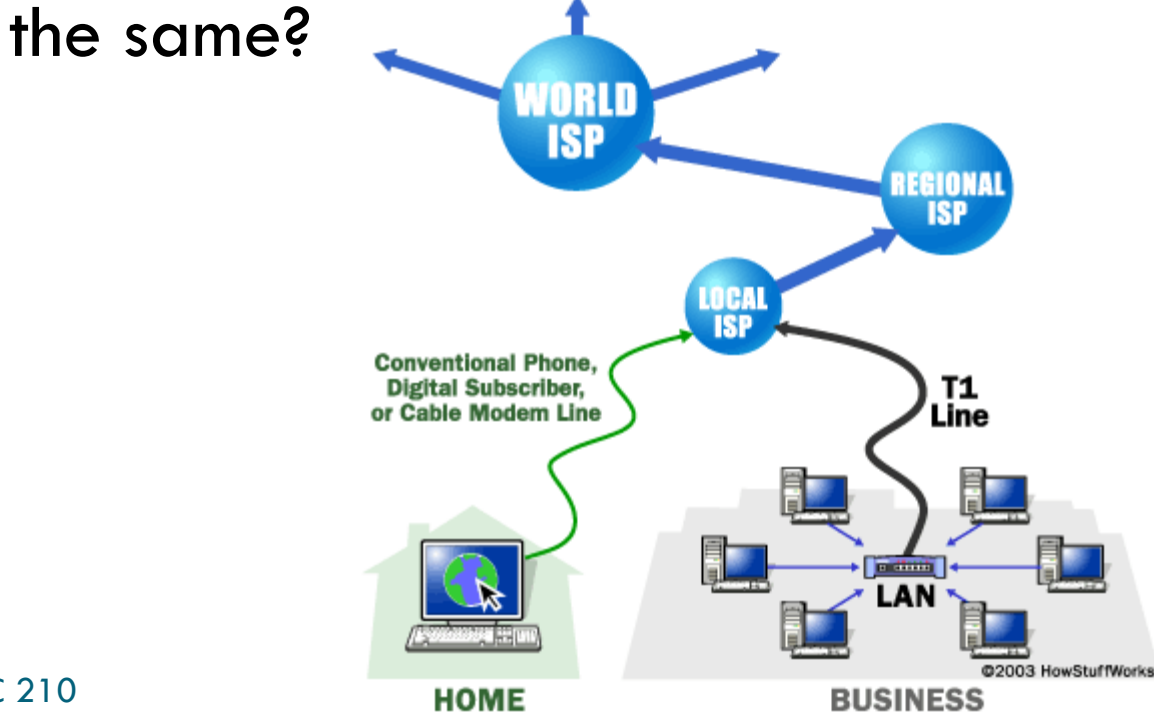

CSC 210

# Brief history

- □ Began as a US Department of Defense
- network called ARPANET (1960s-70s)
- $\square$  Packet switching (in the 60s)
- $\Box$  E-mail is born on 1971
- □ TCP/IP beginning on 1974 (Vinton Cerf)
- $\Box$  USENET (1979)
- □ By 1987: Internet includes

nearly 30,000 hosts

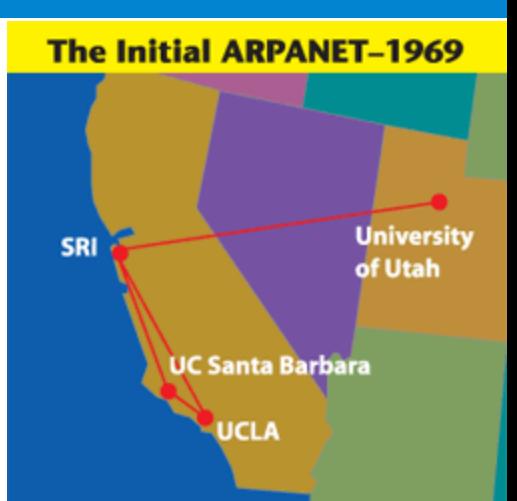

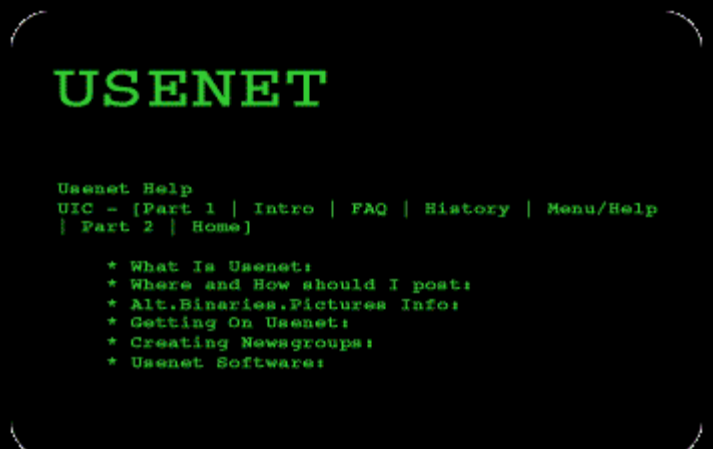

**COL** 

# Brief history (cont.)

- □ WWW created in 1989-91 by Tim Berners-Lee
- □ Popular web browsers released: **¤ Netscape 1994** 
	- **E** 1995
- □ Amazon.com opens in 1995
- □ Google January 1996
- □ Wikipedia launched in 2001
- $\Box$  MySpace opens in 2003
- □ Facebook February 2004

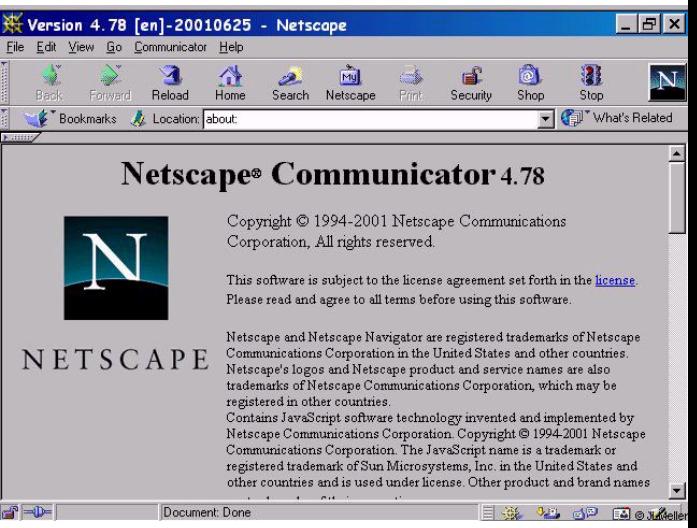

# Key aspects of the internet

- □ Sub-networks are independent
- $\Box$  Computers can dynamically join and leave the network
- □ Built on open standards
- $\Box$  Lack of centralized control (mostly)
- $\Box$  Everyone can use it with simple, commonly available software

### People and organizations

- □ Internet Engineering Task Force (IETF): internet protocol standards
- □ Internet Corporation for Assigned Names and Numbers (ICANN): decides top-level domain names
- □ World Wide Web Consortium (W3C): web standards

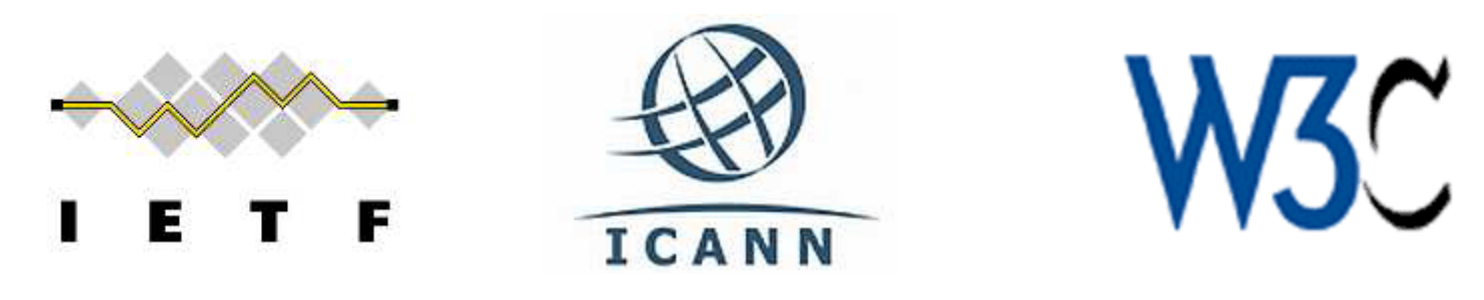

# Internet Protocol (IP)

- $\square$  Simple protocol for data exchange between computers
- ¨ IP Addresses:
	- $\Box$  32-bit for IPv5
	- $\blacksquare$  128-bit for IPv6

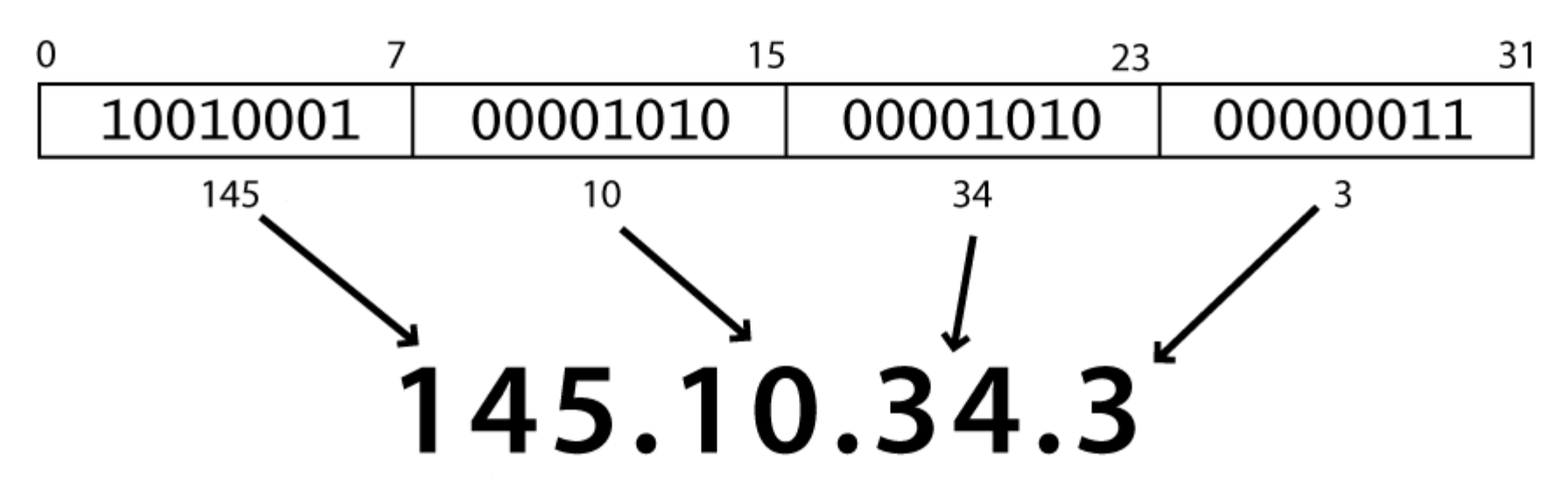

# Transmission Control Protocol (TCP)

- □ Adds multiplexing, guaranteed message delivery on top of IP
- $\Box$  Multiplexing: multiple programs using the same IP address
- $\Box$  Port: a number given to each program or service
	- **□** port 80: web browser (port 443 for secure browsing)
	- $\blacksquare$  port 25: email
	- port 22: ssh
- □ Some programs (games, streaming media programs) use simpler UDP protocol instead of TCP

#### Web Servers

- □ Web server: software that listens for web page requests
	- ¤ Apache
	- **<u>El</u>** Microsoft Internet Information Server (IIS)

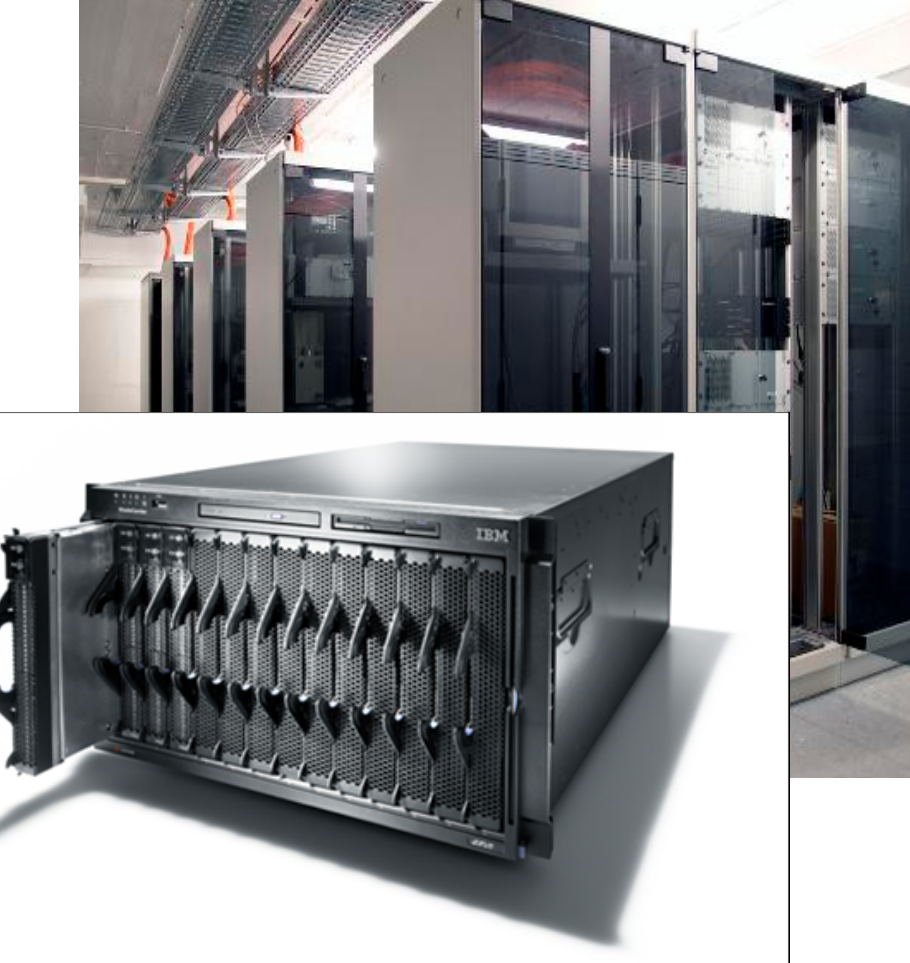

#### Web Browser

- $\Box$  Web browser: fetches/displays documents from web servers
	- **E** Mozilla Firefox
	- **E** Microsoft Internet Explorer (IE)
	- ¤ Apple Safari
	- **¤ Google Chrome**
	- ¤ Opera

# Domain Name Server (DNS)

- $\square$  Set of servers that map written names to IP addresses
	- ¤ Example: ju.edu → **204.29.160.73**
- $\Box$  Many systems maintain a local cache called a hosts file
	- Windows: C:\Windows\system32\drivers\etc\hosts
	- ¤ Mac: /private/etc/hosts
	- **<u>n</u>** Linux: /etc/hosts

# Uniform Resource Locator (URL)

- $\Box$  Identifier for the location of a document on a web site
	- ¤ Example: http://dept.ju.edu/cs/index.html
- $\Box$  Upon entering this URL into the browser, it would:
	- **□** ask the DNS server for the IP address of dept.ju.edu
	- $\blacksquare$  connect to that IP address at port 80
	- $\blacksquare$  ask the server to GET /cs/index.html
	- $\blacksquare$  display the resulting page on the screen

# Hypertext Transport Protocol (HTTP)

- $\square$  Set of commands understood by a web server and sent from a browser
- $\square$  Some HTTP commands (your browser sends these internally):
	- ¤ GET filename : download
	- $\blacksquare$  POST filename : send a web form response
	- $\blacksquare$  PUT filename : upload
- $\square$  Exercise: simulate a browser with a terminal window

## HTTP Error Codes

**28** 

 $\Box$  When something goes wrong, the web server returns a special "error code" number

□ Common error codes:

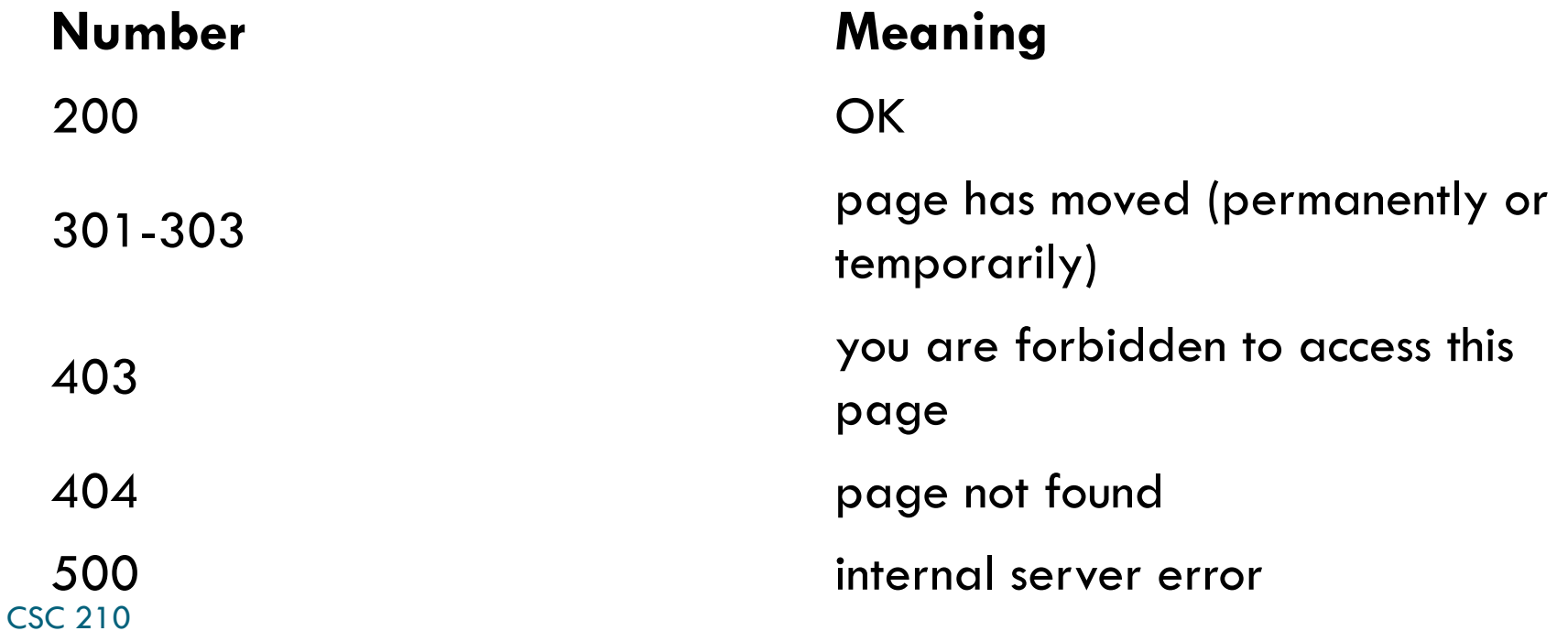

# Internet Media ("MIME") types

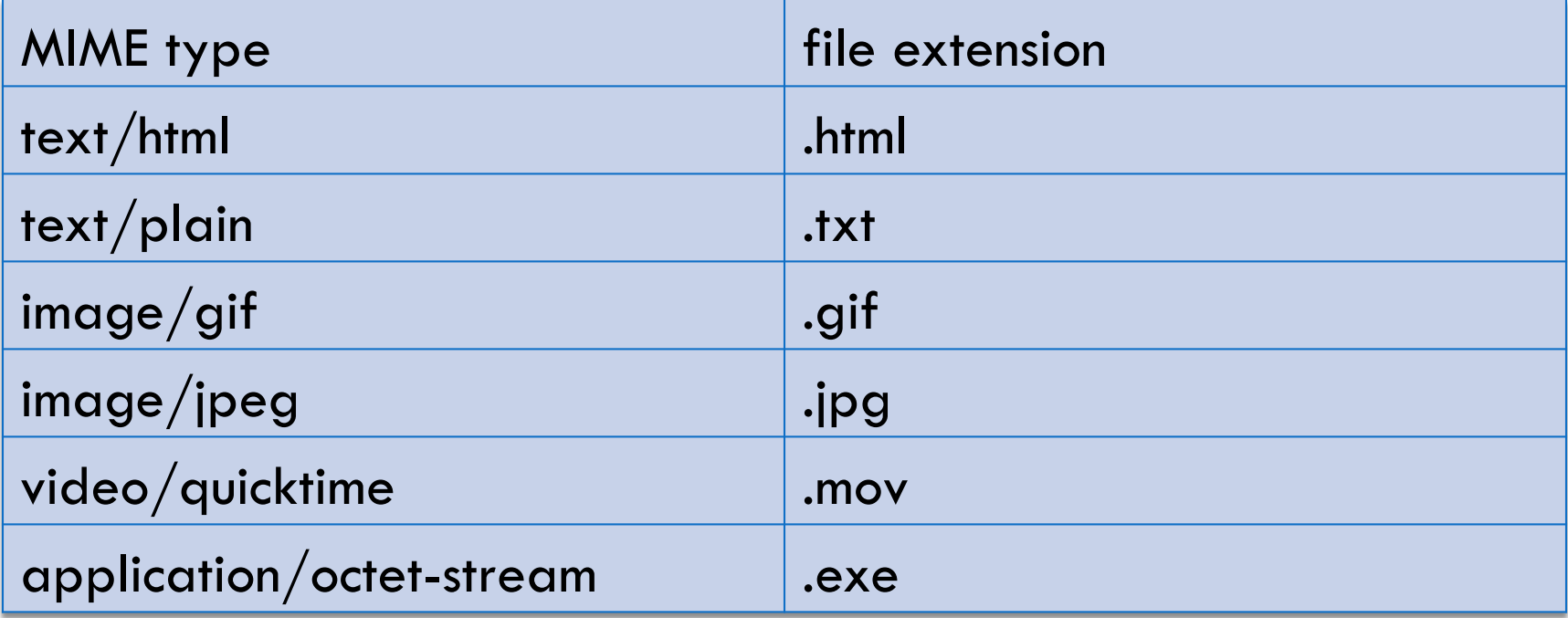

## Web Languages

- □ Hypertext Markup Language (HTML): used for writing web pages
- $\Box$  Cascading Style Sheets (CSS): stylistic info for web pages
- □ PHP Hypertext Processor (PHP): dynamically create pages on a web server
- $\Box$  JavaScript: interactive and programmable web pages

# Web Languages(cont.)

- □ Asynchronous JavaScript and XML (Ajax): accessing data for web applications
- □ eXtensible Markup Language (XML): metalanguage for organizing data